# **Übung 1 ("char-Datenfelder"):**

## *Aufgabe 1:*

Geben Sie einen Text von max. 127 Zeichen über die Tastatur ein und in umgekehrter Reihenfolge wieder aus! (Geben Sie zusätzlich die Anzahl der Zeichen des Textes aus.)

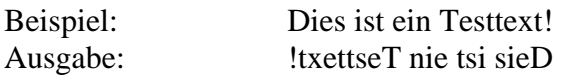

## *Aufgabe 2:*

Es sollen 2 Zeichenkettenvariablen **str1** und **str2** eingegeben und verglichen werden. Sind sie identisch, soll der Text:

 **str1 und str2 sind identisch!**  im anderen Fall der Text: **str1 und str2 stimmen nicht überein!**  ausgegeben werden!

#### *Aufgabe 3a:*

Geben Sie einen Text von max. 80 Zeichen über die Tastatur ein. Verschlüsseln Sie ihn auf einfache Weise, in dem Sie einen zufällig gewählten Kleinbuchstaben (97 < ASCII-Code < 122) jeweils zwischen die Zeichen einschieben.

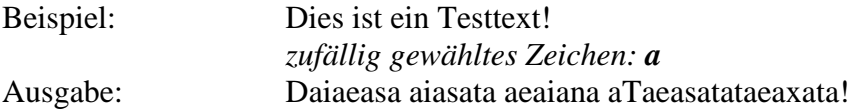

#### *Aufgabe 3b:*

Erweitern Sie das in Aufgabe 3a erstellte Programm so, dass Sie die "Verschlüsselung" auch wieder rückgängig machen können ("Entschlüsselung").

# *Aufgabe 4:*

Denken Sie sich andere "Verschlüsselungen" aus und schreiben Sie das für Aufgabe 3 erstellte Programm so um, dass Sie (nach der Eingabe des zu verschlüsselnden Textes) eine Auswahl aus mehreren Verschlüsselungsmethoden treffen können. Strukturieren Sie also Ihr Programm mit dem *Aufruf von Funktionen*.

Beispiele für einfache Verschlüsselungen könnten sein:

- Addition (oder andere Operation) einer Konstante zum ASCII-Wert der Zeichen
- Zyklisches Vertauschen / Umdrehen von Zeichen oder einer Folge von Zeichen
- Ableiten der zur Verschlüsselung verwendeten Konstanten aus einem "Passwort"

Sehen Sie auch mehrfache Verschlüsselungen vor und testen Sie, ob die umgekehrte Reihenfolge bei den Entschlüsselungen wieder den ursprünglichen Text hervorbringt...